## **Customer Support Info PP 407 / 8**

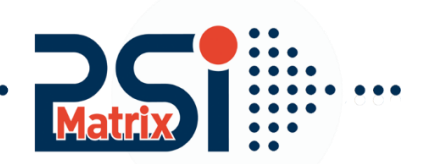

## Menüstruktur PP 407 / PP 408

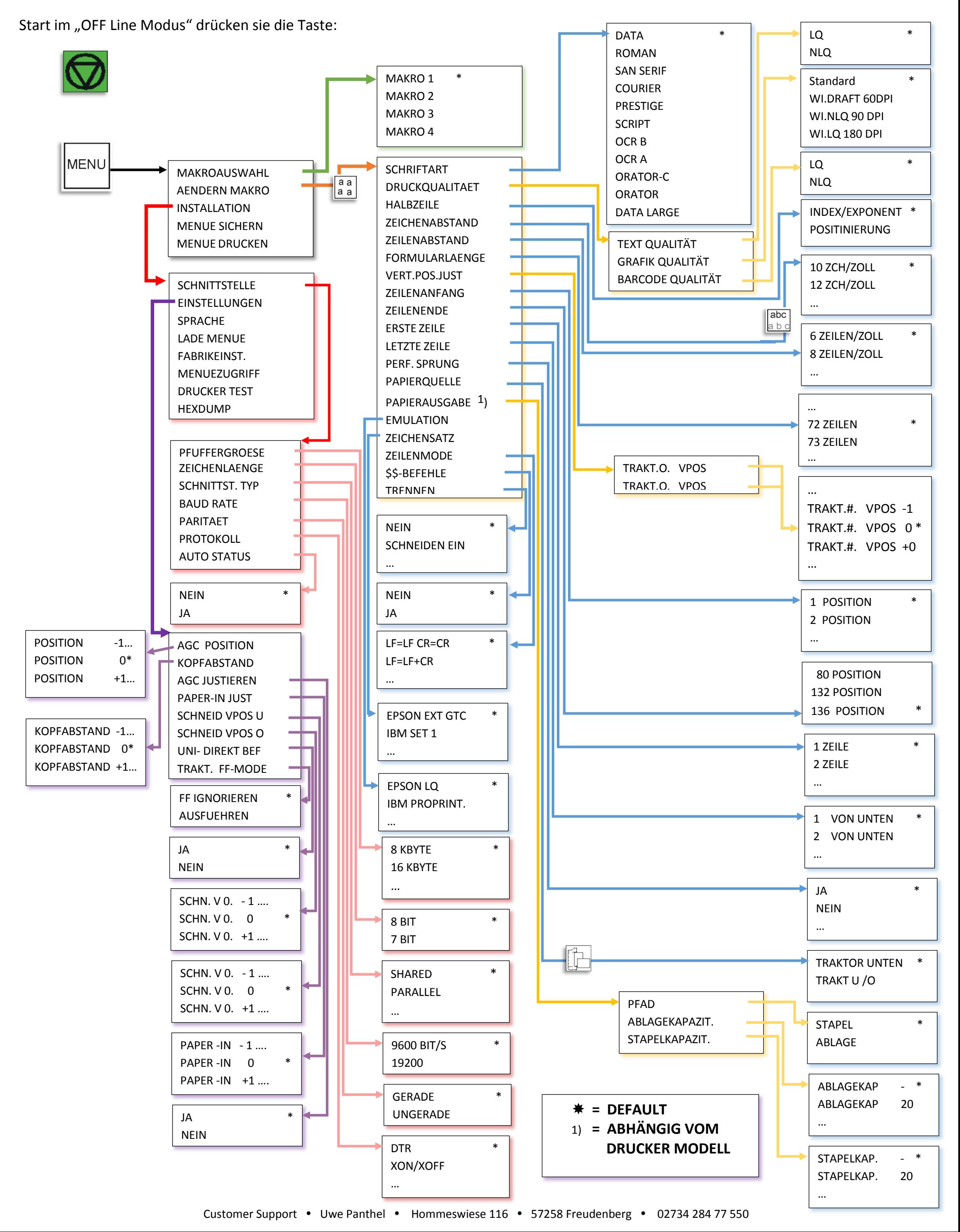